## **Paie**

## **Comment paramétrer les heures supplémentaires ?**

Certaines heures supplémentaires sont exonérées

En fonction du paramétrage la déclaration et la gestion des heures sur le bulletin sera différente

Il est primordial d'avoir effectué la mise à jour des bases de calcul

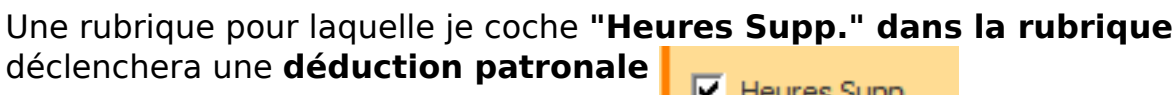

Une rubrique **ajoutée dans les liens particuliers** derrière HS1 génèrera **une exonération salariale** Gérer les liens particuliers

Prenons un exemple, je crée 3 rubriques et je les ajoute en éléments variables sur mon salarié

- Rubrique 0130 cochée , pas présente dans HS1
- Rubrique 0132 pas cochée , présente dans HS1
- Rubrique 0133 cochée et présente dans HS1

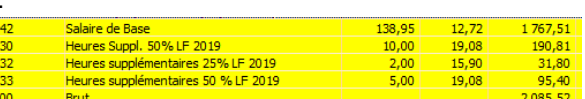

Les rubriques 0130 et 0133 déclenchent **une déduction patronale** (à 0,50€ dans mon exemple car dossier avec + de 20 salariés) Les rubriques 0132 et 0133 déclenchent **une exonération salariale** 

Dans la DSN , la structure de déclaration des rémunérations prévoit en type: - 017 : le montant et les heures supplémentaires aléatoires (totalité des heures supp.) - 026 : Le montant des heures exonérées S21.G00.51.001,'01112022' S21.G00.51.002,'30112022' S21.G00.51.010,'C002711049001' **S21.G00.51.011,'017' S21.G00.51.012,'17.00' S21.G00.51.013,'318.01'** S21.G00.51.001,'01112022' S21.G00.51.002,'30112022' S21.G00.51.010,'C002711049001' **S21.G00.51.011,'026' S21.G00.51.013,'127.20'**

> Page 1 / 2 **(c) 2024 AGATE FAQ <donotreply@asrec-cvl.org> | 19-05-2024 11:51** [URL: https://faq.asrec-cvl.org/index.php?action=faq&cat=7&id=175&artlang=fr](https://faq.asrec-cvl.org/index.php?action=faq&cat=7&id=175&artlang=fr)

## **Paie**

Référence ID de l'article : #1174 Auteur : Sylvie Cabannes Dernière mise à jour : 2023-05-26 10:13

> Page 2 / 2 **(c) 2024 AGATE FAQ <donotreply@asrec-cvl.org> | 19-05-2024 11:51** [URL: https://faq.asrec-cvl.org/index.php?action=faq&cat=7&id=175&artlang=fr](https://faq.asrec-cvl.org/index.php?action=faq&cat=7&id=175&artlang=fr)